# The ifluatex package

### Heiko Oberdiek <oberdiek@uni-freiburg.de>

### 2009/04/10 v1.1

#### Abstract

This package looks for LuaTEX regardless of its mode and provides the switch \ifluatex. Also it makes \luatexversion available if it is not present. It works with plain-TEX or IATEX.

## Contents

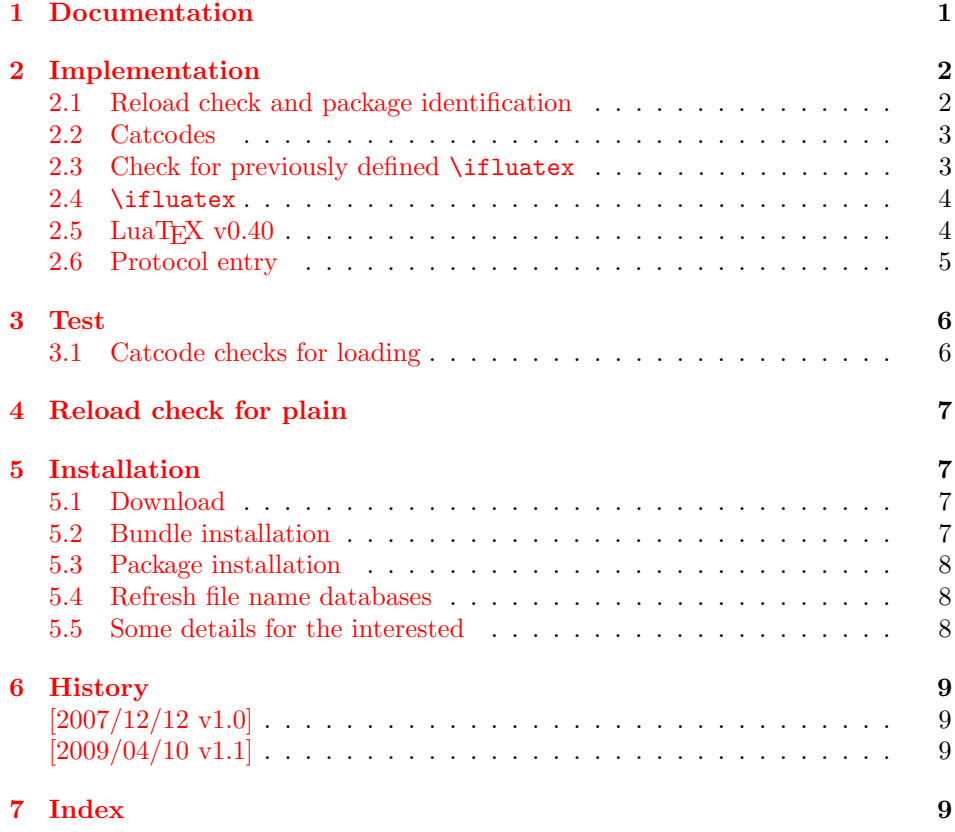

# 1 [Document](#page-8-1)ation

[The packa](#page-8-2)ge if<br>luatex can be used with both plain-T<sub>E</sub>X and L<sup>AT</sup>EX:  $\,$ 

<span id="page-0-0"></span>plain-TEX: \input ifluatex.sty

<span id="page-0-1"></span> $LATEX 2<sub>\varepsilon</sub>: \usepackage{ifluatex}$ 

\ifluatex The package provides the switch \ifluatex:

```
\ifluatex
LUAT<sub>EX</sub> is running
\else
Without LUATEX
\fi
```
Since version 0.40 LUAT<sub>EX</sub> only provides \directlua at startup time. Also the syntax of \directlua changed in version 0.36. Thus the user might want to check the LuaTeX version. Therefore this package also makes \luatexversion available, if it is not yet done.

If you want to detect the mode (DVI or PDF), then use package if pdf. LUATEX has inherited \pdfoutput from pdfTFX.

### <span id="page-1-0"></span>2 Implementation

```
1 \langle *package \rangle
```
### <span id="page-1-1"></span>2.1 Reload check and package identification

Reload check, especially if the package is not used with LAT<sub>E</sub>X.

```
2 \begingroup
3 \ \ \ \ \ \ \ \ \ \ 44 12 %,
4 \catcode45 12 % -
5 \catcode46 12 % .
6 \catcode58 12 % :
7 \catcode64 11 % @
8 \expandafter\let\expandafter\x\csname ver@ifluatex.sty\endcsname
9 \ifcase 0%
10 \ifx\x\relax % plain
11 \else
12 \ifx\x\empty % LaTeX
13 \else
14 1%
15 \fi
16 \overrightarrow{fi}17 \else
18 \catcode35 6 % #
19 \catcode123 1 % {
20 \catcode125 2 % }
21 \expandafter\ifx\csname PackageInfo\endcsname\relax
22 \det\left\{ \#2\{\% \right\}23 \immediate\write-1{Package #1 Info: #2.}%
24 }%
25 \else
26 \def\x#1#2{\PackageInfo{#1}{#2, stopped}}%
27 \fi
28 \x{ifluatex}{The package is already loaded}%
29 \endgroup
30 \expandafter\endinput
31 \quad \text{if}32 \endgroup
```
<span id="page-1-26"></span><span id="page-1-25"></span><span id="page-1-24"></span><span id="page-1-23"></span><span id="page-1-20"></span><span id="page-1-9"></span><span id="page-1-8"></span><span id="page-1-7"></span>Package identification:

```
33 \begingroup
34 \catcode35 6 % #
35 \catcode40 12 % (
36 \catcode41 12 % )
37 \catcode44 12 % ,
38 \catcode45 12 % -
39 \catcode46 12 % .
40 \catcode47 12 % /
41 \catcode58 12 % :
```

```
42 \catcode64 11 % @
43 \catcode123 1 % {
44 \catcode125 2 % }
45 \expandafter\ifx\csname ProvidesPackage\endcsname\relax
46 \def\x#1#2#3[#4]{\endgroup
47 \immediate\write-1{Package: #3 #4}%
48 \xdef#1{#4}%
49 }%
50 \else
51 \det\ x#1#2[#3]{\endgroup52 #2[{#3}]%
53 \ifx#1\@undefined
54 \xdef#1{#3}%
55 \overrightarrow{fi}56 \ifx#1\relax
57 \xdef#1{#3}%
58 \overrightarrow{fi}59 }%
60 \overline{\ } \forallfi
61 \expandafter\x\csname ver@ifluatex.sty\endcsname
62 \ProvidesPackage{ifluatex}%
63 [2009/04/10 v1.1 Provides the ifluatex switch (HO)]
```
### <span id="page-2-25"></span><span id="page-2-23"></span><span id="page-2-19"></span><span id="page-2-0"></span>2.2 Catcodes

```
64 \begingroup
65 \catcode123 1 % {
66 \catcode125 2 % }
67 \def\x{\endgroup
68 \expandafter\edef\csname ifluatex@AtEnd\endcsname{%
69 \catcode35 \the\catcode35\relax
70 \catcode64 \the\catcode64\relax
71 \catcode123 \the\catcode123\relax
72 \catcode125 \the\catcode125\relax
73 }%
74 }%
75 \text{ x}76 \catcode35 6 % #
77 \catcode64 11 % @
78 \catcode123 1 % {
79 \catcode125 2 % }
80 \def\TMP@EnsureCode#1#2{%
81 \edef\ifluatex@AtEnd{%
82 \ifluatex@AtEnd
83 \catcode#1 \the\catcode#1\relax
84 }%
85 \catcode#1 #2\relax
86 }
87 \TMP@EnsureCode{10}{12}% ^^J
88 \TMP@EnsureCode{39}{12}% '
89 \TMP@EnsureCode{40}{12}% (
90 \TMP@EnsureCode{41}{12}% )
91 \TMP@EnsureCode{44}{12}% ,
92 \TMP@EnsureCode{45}{12}% -
93 \TMP@EnsureCode{46}{12}%.
94 \TMP@EnsureCode{47}{12}% /
95 \TMP@EnsureCode{58}{12}% :
96 \text{ VTMP@EnsureCode} =
97 \TMP@EnsureCode{94}{7}%
98 \TMP@EnsureCode{96}{12}% '
```
#### <span id="page-2-30"></span><span id="page-2-29"></span><span id="page-2-28"></span><span id="page-2-27"></span><span id="page-2-22"></span><span id="page-2-17"></span><span id="page-2-16"></span><span id="page-2-1"></span>2.3 Check for previously defined \ifluatex

```
99 \begingroup
100 \expandafter\ifx\csname ifluatex\endcsname\relax
101 \else
102 \edef\i/{\expandafter\string\csname ifluatex\endcsname}%
103 \expandafter\ifx\csname PackageError\endcsname\relax
104 \def\x#1#2{%
105 \qquad \text{lede}f\zeta_{\#2}\%106 \expandafter\errhelp\expandafter{\z}%
107 \errmessage{Package ifluatex Error: #1}%
108 }%
109 \def\y{^^J}%
110 \newlinechar=10 %
111 \else
112 \def\x#1#2{%
113 \PackageError{ifluatex}{#1}{#2}%
114 }%
115 \def\y{\MessageBreak}%
116 \fi
117 \x{\t{Name clash, \i} \is already defined}{%
118 Incompatible versions of \i/ can cause problems,\y
119 therefore package loading is aborted.%
120 }%
121 \endgroup
122 \ifluatex@AtEnd
123 \expandafter\endinput
124 \fi
125 \endgroup
```
#### <span id="page-3-22"></span><span id="page-3-20"></span><span id="page-3-14"></span><span id="page-3-11"></span><span id="page-3-10"></span><span id="page-3-0"></span>2.4 \ifluatex

<span id="page-3-13"></span>\ifluatex Create and set the switch. \newif initializes the switch with \iffalse.

```
126 \begingroup
127 \expandafter\ifx\csname newif\endcsname\relax
128 \def\x#1#2{#1}%
129 \else
130 \def\x#1#2{#2}%
131 \fi
132 \expandafter\endgroup\x
133 {%
134 \let\ifluatex\iffalse
135 \def\luatextrue{%
136 \let\ifluatex\iftrue
137 }%
138 \def\luatexfalse{%
139 \let\luatexfalse
140 }%
141 }{%
142 \csname newif\endcsname\ifluatex
143 }
```
<span id="page-3-17"></span><span id="page-3-16"></span><span id="page-3-15"></span><span id="page-3-6"></span>Test \pdfoutput. Is it defined and different from \relax? Someone could have used LAT<sub>E</sub>X internal **\@ifundefined**, or something else involving. Notice, **\csname** is executed inside a group for the test to cancel the side effect of \csname.

```
144 \begingroup\expandafter\expandafter\expandafter\endgroup
145 \expandafter\ifx\csname luatexversion\endcsname\relax
146 \else
147 \luatextrue
148 \fi
```
### <span id="page-3-1"></span>2.5 LuaT<sub>F</sub>X v0.40

Starting with version 0.40 LUATEX wants to provide *\directlua* as only primitive at startup time beyond vanilla TEX's primitives. Then \directlua ex-

ists, but \luatexversion cannot be found. Unhappily also the syntax of \directlua changed in v0.36, thus the user would want to check \luatexversion. Therefore we make **\luatexversion** available using LUAT<sub>EX</sub>'s Lua function tex.enableprimitives.

```
149 \ifluatex
150 \else
151 \begingroup\expandafter\expandafter\expandafter\endgroup
152 \expandafter\ifx\csname directlua\endcsname\relax
153 \else
154 \luatextrue
155 \begingroup
156 \newlinechar=10 %
157 \endlinechar=\newlinechar %
158 \ifcase0%
159 \directlua{%
160 if tex.enableprimitives then
161 tex.enableprimitives('ifluatex', {'luatexversion'})
162 else
163 tex.print('1')
164 end
165 }%
166 \ifx\ifluatexluatexversion\@undefined 1\fi %
167 \text{relax }%168 \global\let\luatexversion\ifluatexluatexversion
169 \else %
170 \expandafter\ifx\csname PackageError\endcsname\relax %
171 \def\PackageError#1#2#3{%
172 \errhelp{#3}%
173 \errmessage{Package '#1' Error: #2}%
174 }%
175 \fi %
176 \PackageError{ifluatex}{%
177 Missing \string\luatexversion%
178 } {%
179 Update LuaTeX.%
180 }%
181 \forallfi %
182 \endgroup %
183 \fi
184 \fi
```
### <span id="page-4-17"></span><span id="page-4-13"></span><span id="page-4-9"></span><span id="page-4-8"></span><span id="page-4-5"></span><span id="page-4-0"></span>2.6 Protocol entry

```
Log comment:
185 \begingroup
186 \expandafter\ifx\csname PackageInfo\endcsname\relax
187 \def\x#1#2{%
188 \immediate\write-1{Package #1 Info: #2.}%
189 }%
190 \text{ \else
191 \let\x\PackageInfo
192 \expandafter\let\csname on@line\endcsname\empty
193 \fi
194 \x{ifluatex}{LuaTeX \ifluatex\else not \fi detected}%
195 \endgroup
196 \ifluatex@AtEnd
```
<span id="page-4-18"></span><span id="page-4-12"></span><span id="page-4-3"></span>197  $\langle$ /package $\rangle$ 

### <span id="page-5-0"></span>3 Test

### <span id="page-5-1"></span>3.1 Catcode checks for loading

```
198 \langle *test1 \rangle199 \catcode'\{=1 %
200 \catcode'\}=2 %
201 \catcode'\#=6 %
202 \catcode'\@=11 %
203 \expandafter\ifx\csname count@\endcsname\relax
204 \countdef\count@=255 %
205 \fi
206 \expandafter\ifx\csname @gobble\endcsname\relax
207 \long\def\@gobble#1{}%
208 \fi
209 \expandafter\ifx\csname @firstofone\endcsname\relax
210 \long\def\@firstofone#1{#1}%
211 \fi
212 \expandafter\ifx\csname loop\endcsname\relax
213 \expandafter\@firstofone
214 \else
215 \expandafter\@gobble
216 \fi
217 {%
218 \def\loop#1\repeat{%
219 \def\boldsymbol{\mu} \def\body{#1}%
220 \iterate
221 }%
222 \def\iterate{%
223 \body
224 \let\next\iterate
225 \else
226 \let\next\relax
227 \fi
228 \next<br>229 }%
229
230 \let\repeat=\fi
231 \mathcal{Y}\!232 \def\RestoreCatcodes{}
233 \count@=0 %
234 \loop
235 \edef\RestoreCatcodes{%
236 \RestoreCatcodes
237 \catcode\the\count@=\the\catcode\count@\relax
238 }%
239 \ifnum\count@<255 %
240 \advance\count@ 1 %
241 \repeat
242
243 \def\RangeCatcodeInvalid#1#2{%
244 \count@=#1\relax
245 \loop
246 \catcode\count@=15 %
247 \ifnum\count@<#2\relax
248 \advance\count@ 1 %
249 \repeat
250 }
251 \expandafter\ifx\csname LoadCommand\endcsname\relax
252 \def\LoadCommand{\input ifluatex.sty\relax}%
253 \fi
254 \def\Test{%
255 \RangeCatcodeInvalid{0}{47}%
```

```
256 \RangeCatcodeInvalid{58}{64}%
257 \RangeCatcodeInvalid{91}{96}%
258 \RangeCatcodeInvalid{123}{255}%
259 \catcode'\@=12 %
260 \catcode'\\=0 %
261 \catcode'\{=1 \%262 \catcode'\}=2 %
263 \catcode'\#=6 %
264 \catcode'\[=12 %
265 \catcode'\]=12 %266 \catcode'\%=14 %
267 \catcode'\ =10 %
268 \catcode13=5 %
269 \LoadCommand
270 \RestoreCatcodes
271 }
272 \Test
273 \csname @@end\endcsname
274 \end
275 \langle /test1 \rangle
```
### <span id="page-6-23"></span><span id="page-6-17"></span><span id="page-6-13"></span><span id="page-6-12"></span><span id="page-6-8"></span><span id="page-6-6"></span><span id="page-6-5"></span>4 Reload check for plain

```
276 \langle *test - reload1\rangle277 \input ifluatex.sty\relax
278 \input ifluatex.sty\relax
279 \csname @@end\endcsname\end
280 \langle/test – reload1\rangle281 \langle *test - reload2\rangle282 \input miniltx.tex\relax
283 \input ifluatex.sty\relax
284 \input ifluatex.sty\relax
285 \csname @@end\endcsname\end
286 \langle /test - reload2\rangle
```
### <span id="page-6-22"></span><span id="page-6-21"></span><span id="page-6-20"></span><span id="page-6-19"></span><span id="page-6-15"></span>5 Installation

#### <span id="page-6-16"></span>5.1 Download

<span id="page-6-1"></span>Package. This package is available on CTAN<sup>1</sup>:

<span id="page-6-2"></span>CTAN:macros/latex/contrib/oberdiek/ifluatex.dtx The source file.

CTAN:macros/latex/contrib/oberdiek/iflu[at](#page-6-4)ex.pdf Documentation.

Bundle. [All the packages of the bundle 'oberdiek' are](ftp://ftp.ctan.org/tex-archive/macros/latex/contrib/oberdiek/ifluatex.dtx) also available in a TDS compliant ZIP archive. There the packages are already unpacked and the docu[mentation files are generated. The files and directories ob](ftp://ftp.ctan.org/tex-archive/macros/latex/contrib/oberdiek/ifluatex.pdf)ey the TDS standard.

CTAN:install/macros/latex/contrib/oberdiek.tds.zip

TDS refers to the standard "A Directory Structure for T<sub>F</sub>X Files" (CTAN:tds/ tds.pdf). Directories with texmf in their name are usually organized this way.

#### [5.2 Bundle installation](ftp://ftp.ctan.org/tex-archive/install/macros/latex/contrib/oberdiek.tds.zip)

[Unpack](ftp://ftp.ctan.org/tex-archive/tds/tds.pdf)ing. Unpack the oberdiek.tds.zip in the TDS tree (als[o known as](ftp://ftp.ctan.org/tex-archive/tds/tds.pdf) texmf tree) of your choice. Example (linux):

<span id="page-6-3"></span>unzip oberdiek.tds.zip -d ~/texmf

<span id="page-6-4"></span><sup>1</sup>ftp://ftp.ctan.org/tex-archive/

Script installation. Check the directory TDS:scripts/oberdiek/ for scripts that need further installation steps. Package attachfile2 comes with the Perl script pdfatfi.pl that should be installed in such a way that it can be called as pdfatfi. Example (linux):

```
chmod +x scripts/oberdiek/pdfatfi.pl
cp scripts/oberdiek/pdfatfi.pl /usr/local/bin/
```
#### <span id="page-7-0"></span>5.3 Package installation

Unpacking. The .dtx file is a self-extracting docstrip archive. The files are extracted by running the  $.$ dtx through plain-T<sub>E</sub>X:

tex ifluatex.dtx

TDS. Now the different files must be moved into the different directories in your installation TDS tree (also known as texmf tree):

```
\texttt{ifluatex.sty} \rightarrow \texttt{tex/generic/oberdiek/ifluatex.sty}ifluatex.pdf \rightarrow doc/latex/oberdiek/ifluatex.pdf
test/ifluatex-test1.tex \rightarrow doc/latex/oberdiek/test/ifluatex-test1.tex
\texttt{test/ifluate} \texttt{x-test2}.\texttt{tex} \rightarrow \texttt{doc/late} \texttt{x/oberdiek} \texttt{test/ifluate} \texttt{x-test2}.\texttt{tex}test/ifluatex-test3.tex \rightarrow doc/latex/oberdiek-test/ifluatex-test3.texifluatex.dtx \rightarrow source/latex/oberdiek/ifluatex.dtx
```
If you have a docstrip.cfg that configures and enables docstrip's TDS installing feature, then some files can already be in the right place, see the documentation of docstrip.

#### <span id="page-7-1"></span>5.4 Refresh file name databases

If your T<sub>E</sub>X distribution (teT<sub>E</sub>X, mikT<sub>E</sub>X, ...) relies on file name databases, you must refresh these. For example, teTEX users run texhash or mktexlsr.

#### <span id="page-7-2"></span>5.5 Some details for the interested

Attached source. The PDF documentation on CTAN also includes the .dtx source file. It can be extracted by AcrobatReader 6 or higher. Another option is pdftk, e.g. unpack the file into the current directory:

```
pdftk ifluatex.pdf unpack_files output .
```
Unpacking with LATEX. The .dtx chooses its action depending on the format:

plain-T<sub>E</sub>X: Run docstrip and extract the files.

LATEX: Generate the documentation.

If you insist on using  $\text{LATEX}$  for docstrip (really, docstrip does not need  $\text{LATEX}$ ), then inform the autodetect routine about your intention:

latex \let\install=y\input{ifluatex.dtx}

Do not forget to quote the argument according to the demands of your shell.

Generating the documentation. You can use both the .dtx or the .drv to generate the documentation. The process can be configured by the configuration file ltxdoc.cfg. For instance, put this line into this file, if you want to have A4 as paper format:

```
\PassOptionsToClass{a4paper}{article}
```
An example follows how to generate the documentation with pdfI4T<sub>E</sub>X:

```
pdflatex ifluatex.dtx
makeindex -s gind.ist ifluatex.idx
pdflatex ifluatex.dtx
makeindex -s gind.ist ifluatex.idx
pdflatex ifluatex.dtx
```
# 6 History

 $[2007/12/12 \text{ v}1.0]$ 

<span id="page-8-0"></span>• First public version.

### $[2009/04/10 v1.1]$

- Test adopted for LUATEX 0.40.
- <span id="page-8-1"></span>• Makes **\luatexversion** available.

# 7 Index

<span id="page-8-2"></span>Numbers written in italic refer to the page where the corresponding entry is described; numbers underlined refer to the code line of the definition; numbers in roman refer to the code lines where the entry is used.

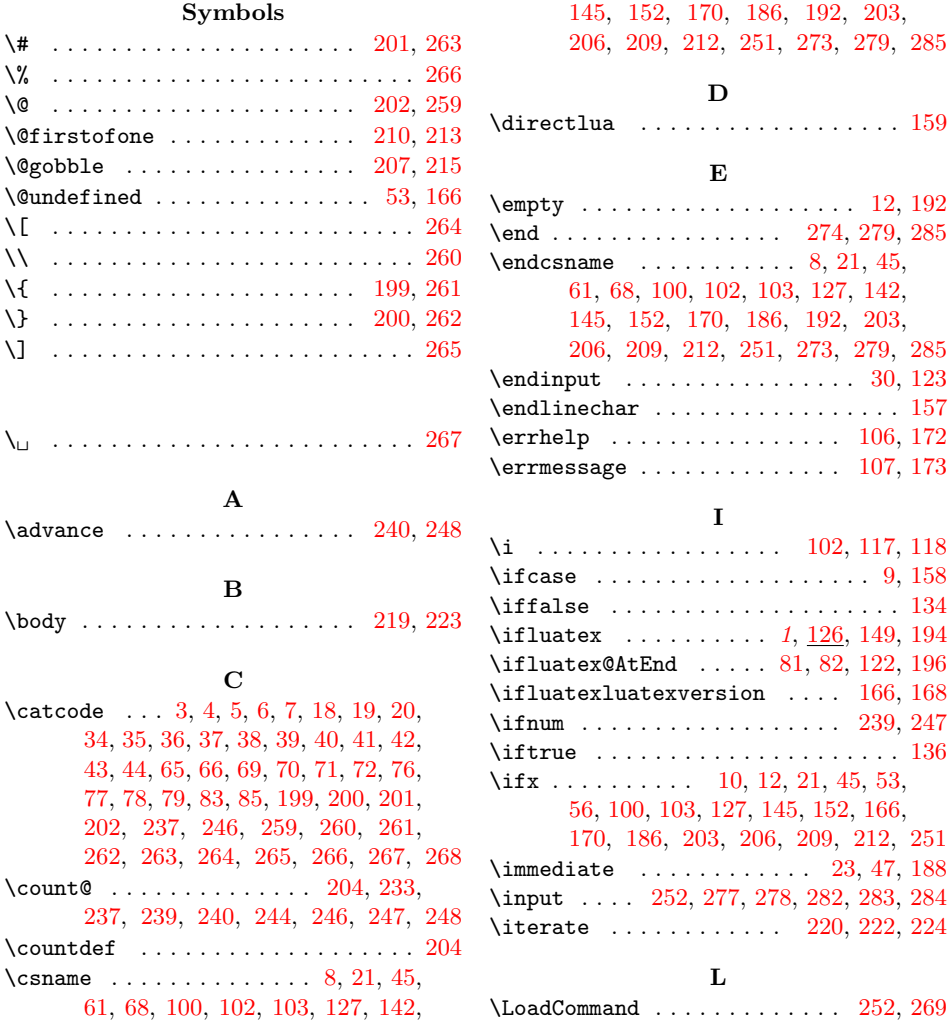

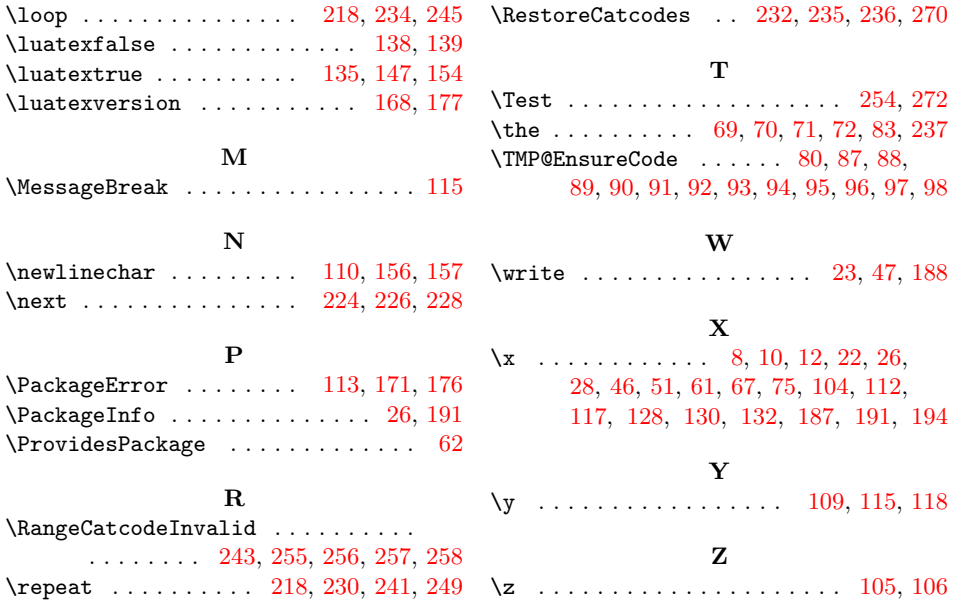